# МИНИСТЕРСТВО НАУКИ И ВЫСШЕГО ОБРАЗОВАНИЯ РОССИЙСКОЙ ФЕДЕРАЦИИ ФГБОУ ВО «БАШКИРСКИЙ ГОСУДАРСТВЕННЫЙ УНИВЕРСИТЕТ» ФАКУЛЬТЕТ НАУК О ЗЕМЛЕ И ТУРИЗМА

# *Утверждено:*

географических информационных систем протокол № 6 от «15» февраля 2021 г. Зав. кафедрой / Нигматуллин А.Ф. Согласовано:

на заседании кафедры геодезии, картографии и Председатель УМК факультета наук о Земле и

туризма \_\_\_\_\_\_\_\_\_\_\_/Фаронова Ю.В.

# **РАБОЧАЯ ПРОГРАММА ДИСЦИПЛИНЫ (МОДУЛЯ)**

Дисциплина «Трехмерное моделирование»

Часть, формируемая участниками образовательных отношений. Дисциплина по выбору

**программа магистратуры**

Направление подготовки 05.04.03 Картография и геоинформатика

Направленность (профиль) подготовки Геоинформационные системы и технологии

> Квалификация магистр

Разработчик (составитель) старший преподаватель  $\|\mathcal{H}\|$  / И.Ф. Адельмурзина

Для приема: 2021 г.

Уфа – 2021 г.

Составитель: Адельмурзина И.Ф., ст. преподаватель кафедры геодезии, картографии и географических информационных систем

Рабочая программа дисциплины утверждена на заседании кафедры геодезии, картографии и географических информационных систем, протокол № 6 от 15 февраля 2021 г.

Заведующий кафедрой  $\overbrace{\phantom{a}}' \qquad \overbrace{\phantom{a}}' \qquad \overbrace{\phantom{a}}' \qquad \overbrace{\phantom{a}}$ 

Дополнения и изменения, внесенные в рабочую программу дисциплины, утверждены на заседании кафедры геодезии, картографии и географических информационных систем, протокол № 11 от «15» июня 2021 г.

Актуализация РПД в связи с изменением ФГОС.

Заведующий кафедрой  $\overbrace{\phantom{a}}^{\text{2}}$  / А.Ф. Нигматуллин

# **Список документов и материалов**

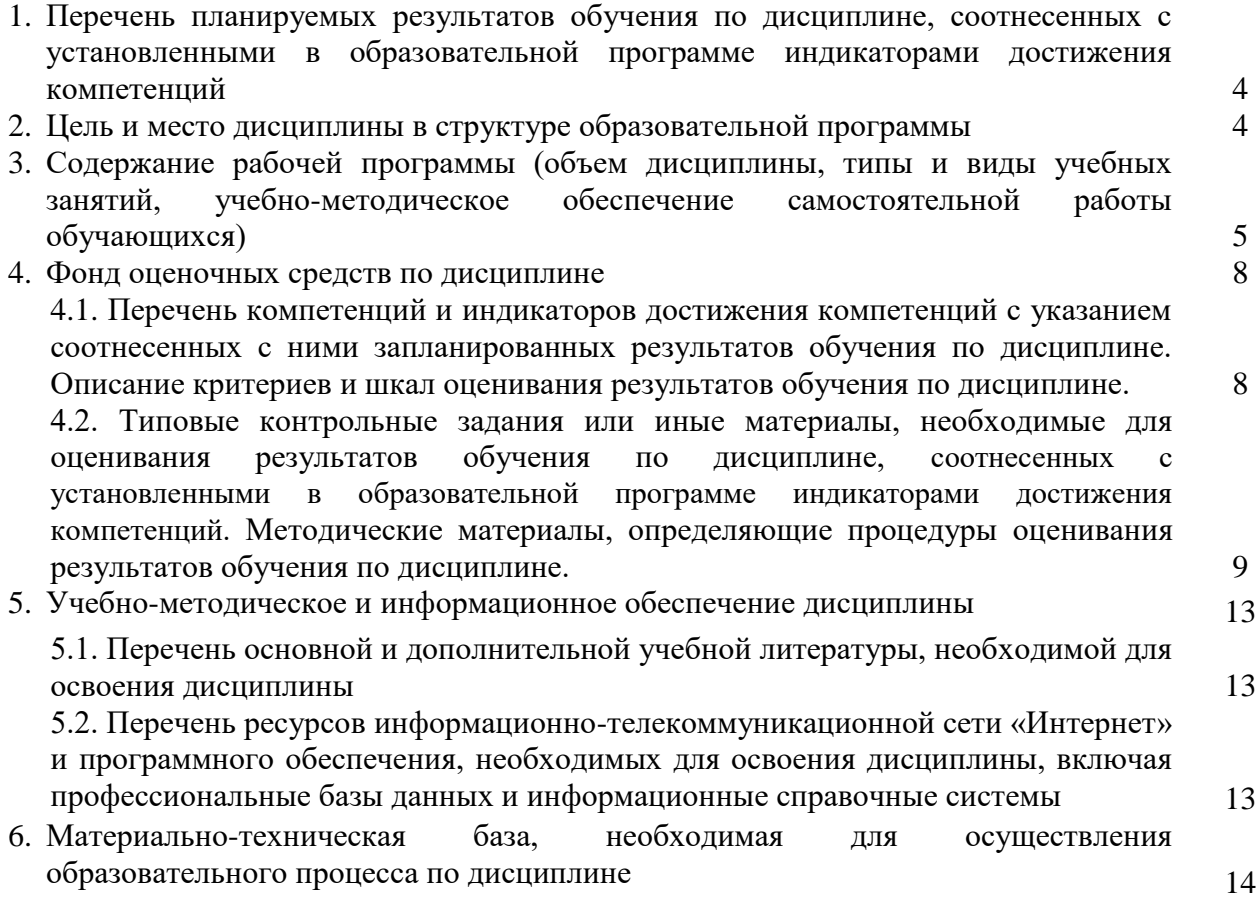

# 1. 1. Перечень планируемых результатов обучения по лиспиплине, соотнесенных с установленными в образовательной программе индикаторами достижения компетенций

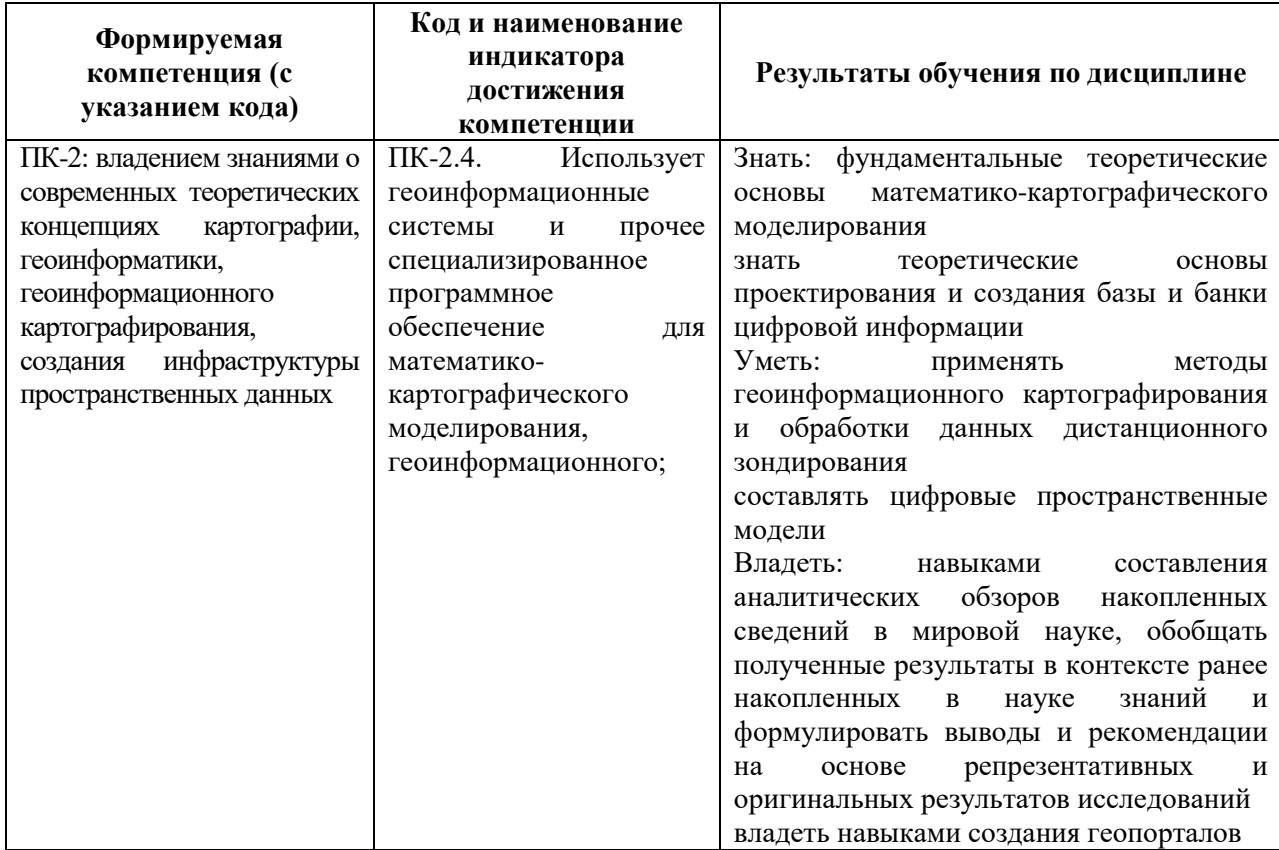

По итогам освоения дисциплины обучающийся должен достичь следующих результатов обучения:

### 2. Цель и место дисциплины в структуре образовательной программы

Дисциплина «Трехмерное моделирование» относится к части, формируемая участниками образовательных отношений. Дисциплина по выбору.

Дисциплина изучается на 3 курсе в зимнюю сессию.

Целью изучения дисциплины «Трехмерное моделирование» является ознакомление студентов с классическими методиками объемно-пространственного моделирования объектов, а также с новыми технологиями цифрового моделирования, дать основы компьютерного редактирования и хранения изображений в цифровой среде, обучить студентов использованию в процессе моделирования объектов современные программные средства.

Для освоения дисциплины необходимы компетенции, сформированные в рамках дисциплин: «Компьютерный картографический изучения следующих дизайн», «Геоинформационное картографирование природы, населения, хозяйства», «Облачные технологии в геоинформационных системах»

Освоение компетенций лисциплины необходимы при полготовке и защите выпускной квалификационной работы.

# **3. Содержание рабочей программы (объем дисциплины, типы и виды учебных занятий, учебно-методическое обеспечение самостоятельной работы обучающихся)**

# ФГБОУ ВО «БАШКИРСКИЙ ГОСУДАРСТВЕННЫЙ УНИВЕРСИТЕТ» ФАКУЛЬТЕТ НАУК О ЗЕМЛЕ И ТУРИЗМА

# **СОДЕРЖАНИЕ РАБОЧЕЙ ПРОГРАММЫ**

## дисциплины «Трехмерное моделирование» на 3 курс (зимняя сессия)

заочная форма обучения

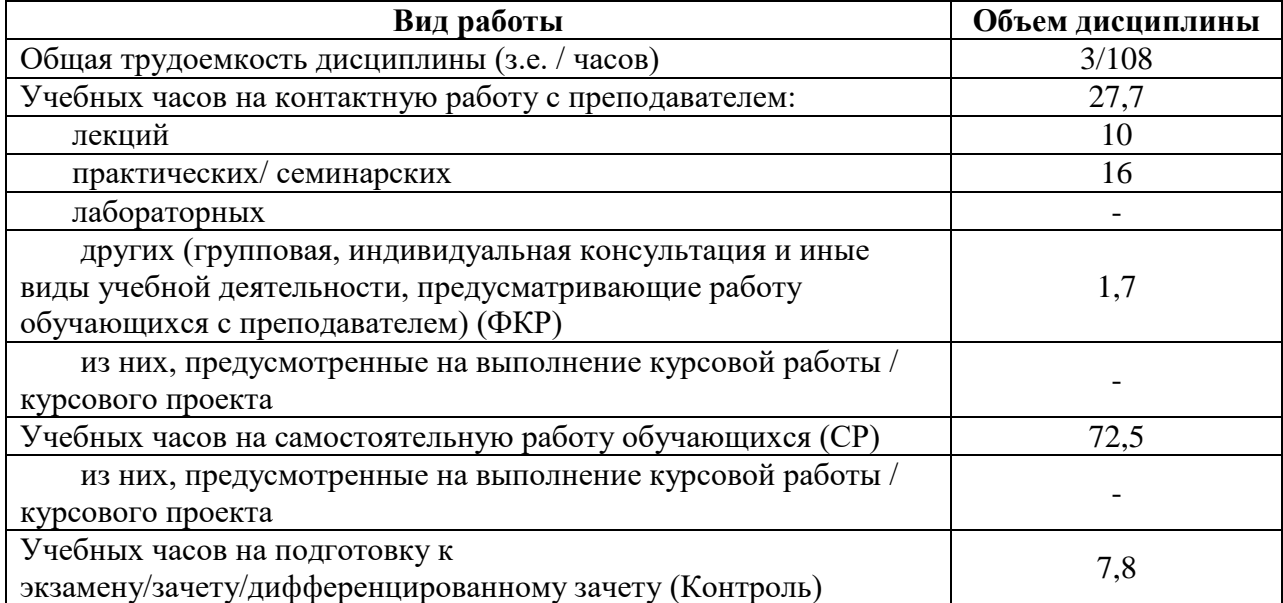

Форма (ы) контроля:

Экзамен – 3 курс (зимняя сессия)

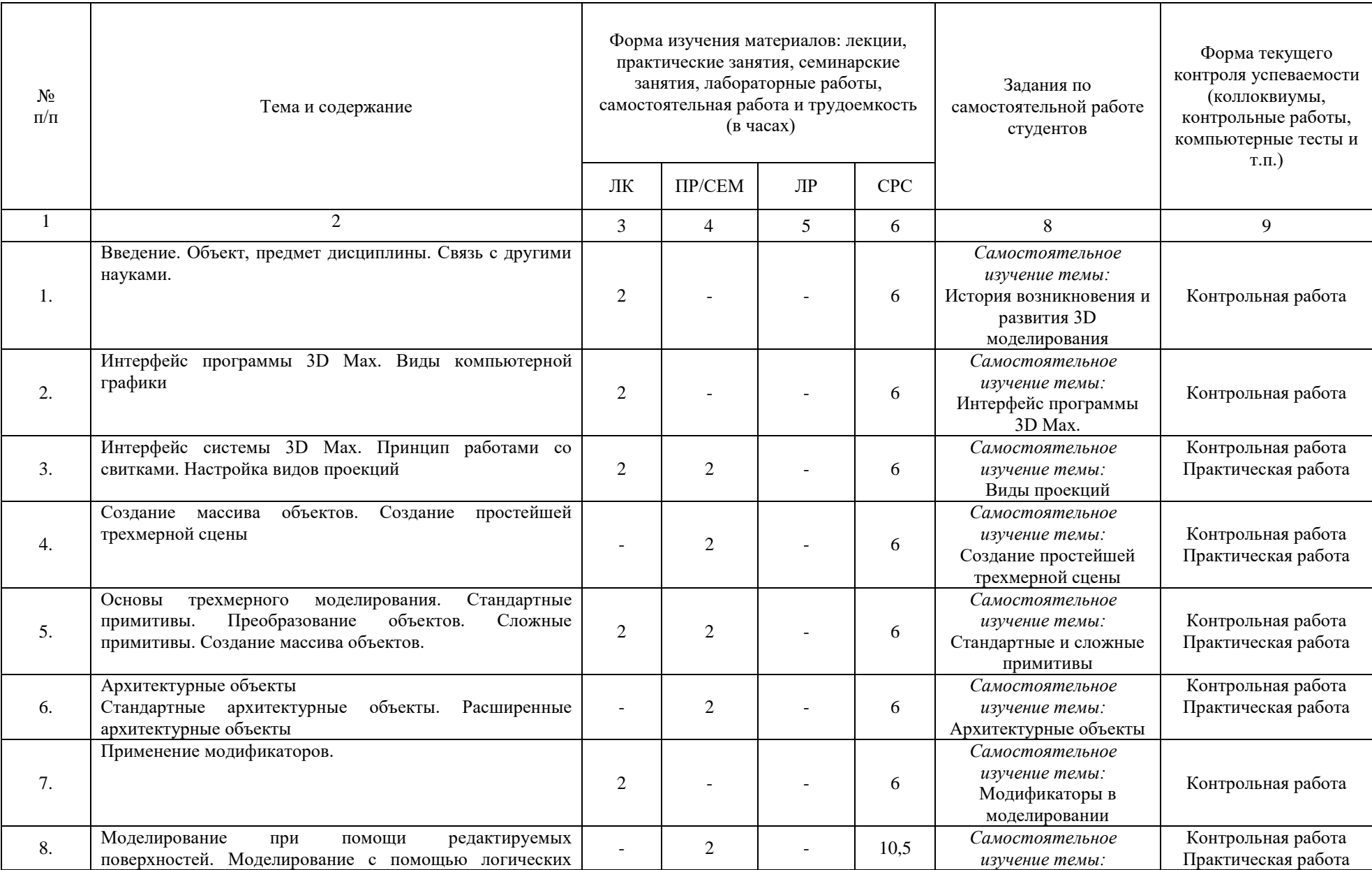

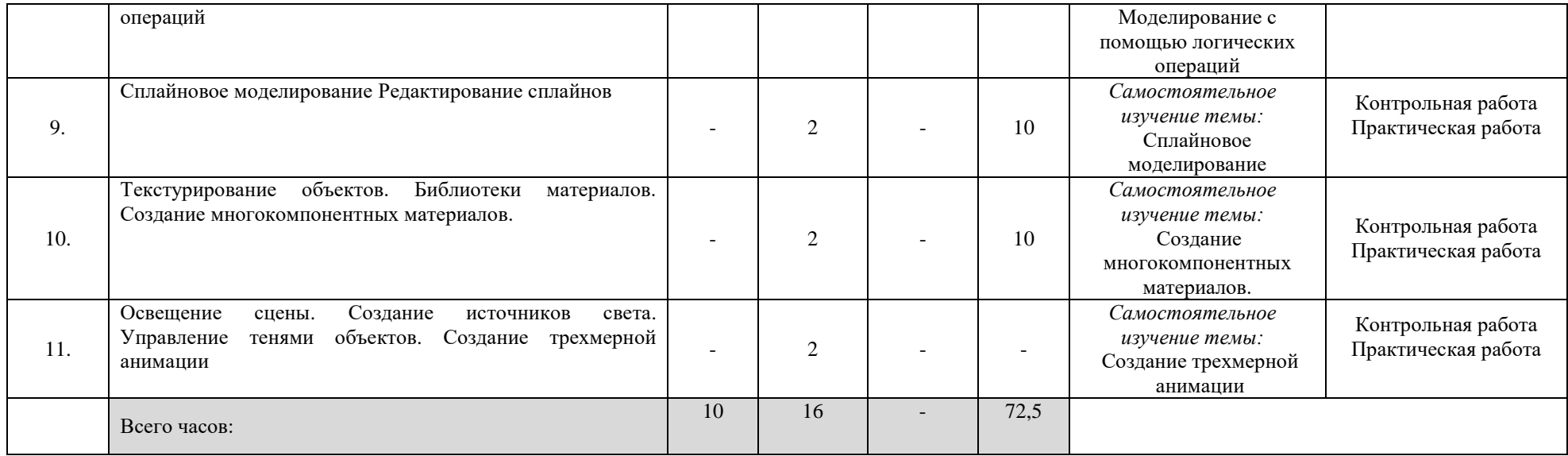

# 4.1. Перечень компетенций и индикаторов достижения компетенций с указанием соотнесенных с ними запланированных результатов обучения по дисциплине. Описание критериев и шкал оценивания результатов обучения по дисциплине.

Код и формулировка компетенции: ПК-2: владением знаниями о современных теоретических концепциях картографии, геоинформатики, геоинформационного картографирования, создания инфраструктуры пространственных данных

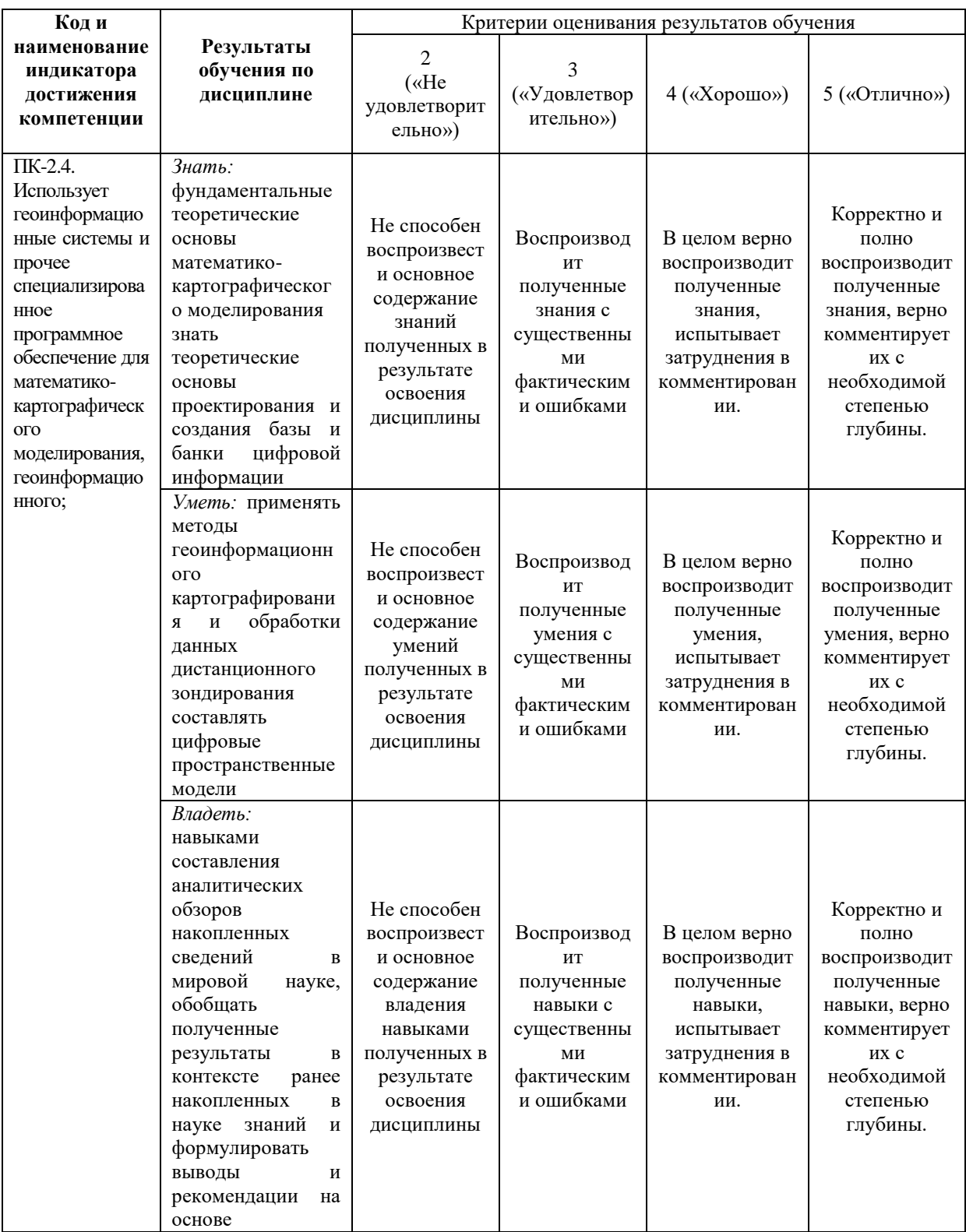

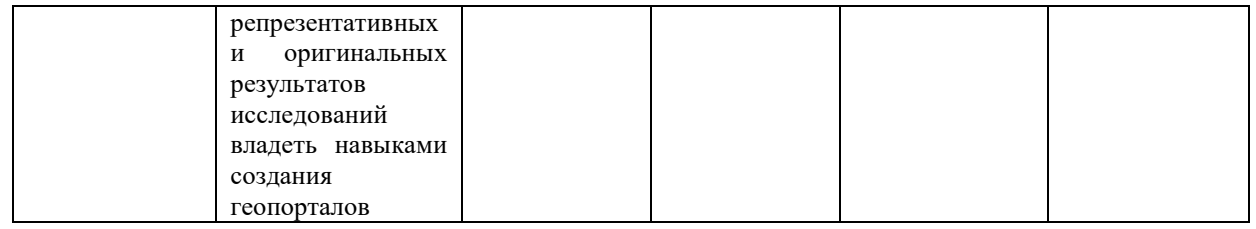

# **4.2. Типовые контрольные задания или иные материалы, необходимые для оценивания результатов обучения по дисциплине, соотнесенных с установленными в образовательной программе индикаторами достижения компетенций. Методические материалы, определяющие процедуры оценивания результатов обучения по дисциплине.**

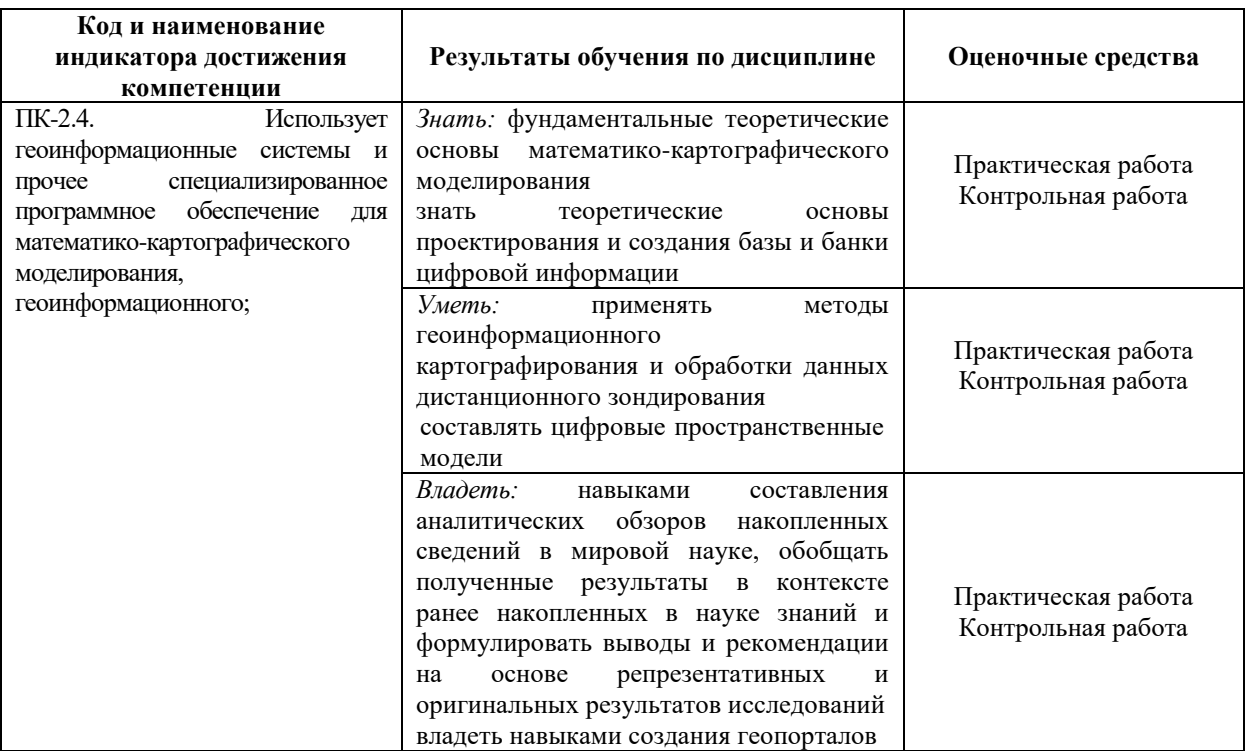

### **Примерный перечень вопросов к экзамену**

- 1. Возможности современных CAD систем.
- 2. Управление интерфейсом и настройками.
- 3. Панели инструментов, панель ресурсов.
- 4. Информационное содержание системного Меню и диалоговых окон.
- 5. Управление и выбор объектов для 3D-моделирования деталей и сборок.
- 6. Библиотеки твердотельных моделей.
- 7. Построение двумерных эскизов контуров элемента детали.
- 8. Особенности навигатора (дерева построения) графических моделей.
- 9. Использование формул для задания параметров объекта проектирования.
- 10. Общие и индивидуальные настройки модулей.
- 11. Сравнение моделей. Семейства моделей.
- 12. Работа с поверхностями. Базовые настройки.
- 13. Построение поверхности по кривым.
- 14. Построение поверхности заметания.
- 15. Булевы операции получение твёрдых тел по двумерным эскизам.
- 16. Моделирование в контексте.

17. Создание связей между моделями.

18. Просмотр и обновление связей в модели объекта.

19. Моделирование обработки в сборке.

20. Проектирование сверху вниз.

21. Получение твёрдотельных моделей деталей.

22. Работа с листовым металлом.

23. Основные элементы (операции с эскизами).

24. Построение фланцев и сгибов у листовых деталей.

25. Редактирование элементов листовых деталей.

26. Создание перемещение, повороты и удаление граней.

27. Команды задания отношений.

28. Редактирование операций с элементами детали. Прорисовка массивов повторяющихся элементов. Изменение порядка построения детали.

29. Приемы работы с «деревом построения» объектов модели.

30. Редактирование сечений, округлений, фасок.

31. Создание, загрузка и отображение сборок.

32. Анализ зазоров в сборках сопряженных деталей.

33. Структура и этапы создания расчетной модели.

34. Чертежные виды деталей и сборок.

35. Свойства видов на чертеже, их масштабирование и редактирование.

36. Параметрические возможности.

37. Работа с шаблонами.

38. Управление параметрами графических объектов.

39. Создание сборочных чертежей со спецификациями.

40. Управление элементами модели.

41. Проверка моделей на возможные ошибки построения.

42. Варианты визуализации и анимация моделей объектов.

43. Построение криволинейных поверхностей по сплайнам и каркасным сеткам, а также поверхностей заметания.

44. Операции протягивания и вращения плоских контуров.

45. Создание аэродинамических обводов и поверхности оболочек заданной геометрической формы.

46. Сшивка поверхностей, замыкание контура. Получение твердых тел со сложной криволинейной поверхностью.

47. Определение структуры чертежа и его настройка. Компоновка видов в чертежах деталей и сборок по требованиям ЕСКД.

48. Построение стандартных видов, простановка размеров, выполнение разрезов, сечений и технологических обозначений в чертежах деталей.

# **Образец экзаменационного билета** МИНОБРНАУКИ РОССИИ

ФГБОУ ВО «БАШКИРСКИЙ ГОСУДАРСТВЕННЫЙ УНИВЕРСИТЕТ»

ФАКУЛЬТЕТ НАУК О ЗЕМЛЕ И ТУРИЗМА

Кафедра геодезии, картографии и ГИС Экзамен по дисциплине «Трехмерное моделирование» 20\_\_ - 20\_\_ учебный год

## **Экзаменационный билет №1**

1. Создание перемещение, повороты и удаление граней.

2. Построение стандартных видов, простановка размеров, выполнение разрезов, сечений и технологических обозначений в чертежах деталей.

Заведующий кафедрой геодезии, картографии и географических информационных систем канд. геогр. наук, доцент Химита и А.Ф. Нигматуллин

## **Критерии оценки экзамена**

«отлично» выставляется студенту, если студент дал полные, развернутые безошибочные ответы на все вопросы билета. Студент без затруднений ответил на все дополнительные вопросы.

«хорошо» выставляется студенту, если допущены неточности в работе, и выводе. При ответе на дополнительные вопросы допущены небольшие неточности.

«удовлетворительно» выставляется студенту, если при ответе на теоретические вопросы студентом допущено несколько существенных ошибок в толковании основных понятий. Заметны пробелы в знаниях, есть ошибки при формулировании выводов.

«не удовлетворительно» выставляется студенту, если ответ на теоретические вопросы свидетельствует о непонимании и крайне неполном знании основных понятий и методов. Студент не смог ответить ни на один дополнительный вопрос.

### **Практические работы**

**Практическая работа № 1.** Моделирование объектов

Цель: получение навыков моделирования объектов

**Практическая работа № 2.** Моделирование несложного объекта

Цель: получение навыков моделирования несложных объектов

**Практическая работа № 3.** Работа с планами

Цель работы: получение навыков моделирования крупномасштабных планов

**Практическая работа № 4.** Способы моделирования объектов (на основе примитивов, сплайнов, модификаторов с использованием составных объектов (Loft, Boolean, Connect, BloutMesh, и др.)

Цель работы: ознакомление со способами моделирования объектов

### **Критерии оценки**

Работа зачтена, если работа выполнена полностью, студент продемонстрировал знания теоретических положений, умение применять теоретические знания при выполнении заданий.

Работа не зачтена, если при выполнении работы студент не полностью выполнил задание или допущены грубые ошибки и неточности.

### **Задания для контрольной работы**

Описание контрольной работы: Контрольная работа направлена на оценивание усвоения ЗУН. Контрольная работа направлена на выявление знаний студентов теоретического материала, формирование навыков практического применения знаний. Контрольная работа состоит из 5 теоретических вопросов.

### **Вопросы к контрольной работе**

- 1. Построение поверхности заметания.
- 2. Управление элементами модели.
- 3. Редактирование сечений, округлений, фасок.
- 4. Особенности навигатора (дерева построения) графических моделей.
- 5. Управление и выбор объектов для 3D-моделирования деталей и сборок.

## Критерии оценивания

Контрольная работа «зачтена», если студент дал полные, развернутые ответы на все теоретические вопросы, а также, если студент дал полные, развернутые ответы на несколько вопросов, однако допущены неточности в ответах на 1, 2 вопроса.

Контрольная работа «не зачтена», если ответ на теоретические вопросы свидетельствует о непонимании и крайне неполном знании основных понятий и методов и ответы не даны по 3 и более вопросам

## Вопросы контрольных работ для заочного отделения

- $1<sub>1</sub>$ История возникновения и развития 3D моделирования
- $\overline{2}$ . Интерфейс программы 3D Max.
- $\overline{3}$ . Виды проекций
- $\overline{4}$ Создание простейшей трехмерной сцены
- 5. Стандартные и сложные примитивы
- 6. Архитектурные объекты
- $7<sub>1</sub>$ Модификаторы в моделировании
- $8<sub>1</sub>$ Моделирование с помощью логических операций
- $9<sub>1</sub>$ Сплайновое молелирование
- $10<sup>1</sup>$ Создание многокомпонентных материалов.
- $11<sub>1</sub>$ Создание трехмерной анимации

### Критерии оценки контрольных работ

«Зачтено» выставляется при условии, если контрольная работа удовлетворяет следующим требованиям:

1) исследование удовлетворяет требованиям актуальности и новизны;

2) магистрант демонстрирует умение выявлять основные дискуссионные положения по теме и обосновывать свою точку зрения на предмет исследования;

3) содержание контрольной работы показывает, что цели, поставленные преподавателем достигнуты, конкретные задачи получили полное и аргументированное решение;

4) в контрольной работе собраны значимые материалы и сделаны убедительные выводы;

5) в контрольной работе использованы современные источники информации по исследуемой проблеме;

6) анализ фактического собранного материала осуществляется с применением картографических методов исследования;

7) оформление контрольной работы соответствует требованиям, изложенным в Положении о выпускной квалификационной работе студентов, обучающихся по образовательным программам высшего образования - программам бакалавриата, программам специалитета программам магистратуры  $\mathbf{M}$ (http://www.bashedu.ru/sites/default/files/pr.\_no\_382\_ot\_05.04.2016.pdf)  $(Ha)$ заселании кафедры было принято решение оформлять все отчетные документации магистрантов по правилам оформлении ВКР);

Работа оценивается как «не зачтено», в следующих случаях:

1) содержание работы не удовлетворяет требованиям. предъявляемым к работам

2) содержание контрольной работы не соответствует проблематике направления;

3) контрольная работа выполнена несамостоятельно, студент не может обосновать результаты проведенного исследования;

4) отбор и анализ материала носит фрагментарный, произвольный и/или неполный характер:

5) исследуемый материал недостаточен для раскрытия заявленной темы;

6) оформление работы не соответствует предъявляемым требованиям, в работе много орфографических ошибок, опечаток и других технических недостатков.

### **5. Учебно-методическое и информационное обеспечение дисциплины 5.1. Перечень основной и дополнительной учебной литературы, необходимой для освоения дисциплины**

## **Основная литература**:

1. Ловцов Д.А. Геоинформационные системы: учебное пособие / Д.А. Ловцов, А.М. Черных. - Москва: Российская академия правосудия, 2012. - 191 с. http://biblioclub.ru/index.php?page=book&id=140619

## **Дополнительная литература**:

2. Современные географические информационные системы проектирования, кадастра и землеустройства: учебное пособие. Ставропольский государственный аграрный университет, 2017. 199 с. [http://biblioclub.ru/index.php?page=book\\_red&id=485074&sr=1](http://biblioclub.ru/index.php?page=book_red&id=485074&sr=1)

## **5.2. Перечень ресурсов информационно-телекоммуникационной сети «Интернет» и программного обеспечения, необходимых для освоения дисциплины**

1. Электронная библиотечная система «ЭБ БашГУ» - [https://elib.bashedu.ru//](https://elib.bashedu.ru/)

2. Электронная библиотечная система издательства «Лань» - <https://e.lanbook.com/>

3. Электронная библиотечная система «Университетская библиотека онлайн» <https://biblioclub.ru/>

4. Научная электронная библиотека - elibrary.ru (доступ к электронным научным журналам) - [https://elibrary.ru/projects/subscription/rus\\_titles\\_open.asp](https://elibrary.ru/projects/subscription/rus_titles_open.asp)

5. Электронный каталог Библиотеки БашГУ - <http://www.bashlib.ru/catalogi/>

6. Электронная библиотека диссертаций РГБ [-http://diss.rsl.ru/](http://diss.rsl.ru/)

7. Государственная публичная научно-техническая библиотека России. База данных международных индексов научного цитирования SCOPUS - [http://www.gpntb.ru.](http://www.gpntb.ru/)

8. Государственная публичная научно-техническая библиотека России. База данных международных индексов научного цитирования WebofScience [http://www.gpntb.ru](http://www.gpntb.ru/)

Программноеобеспечение:

1. Windows 8 Russian. Windows Professional 8 Russian Upgrade. Договор № 104 от 17.06.2013 г. Лицензия бессрочная.

2. Microsoft Office Standard 2013 Russian. Договор № 263 от 12.11.2014 г. Лицензия бессрочная.

3. Система дистанционного обучения БашГУ (СДО). (Cвободное ПО).

# **6.Материально-техническая база, необходимая для осуществления образовательного процесса по дисциплине**

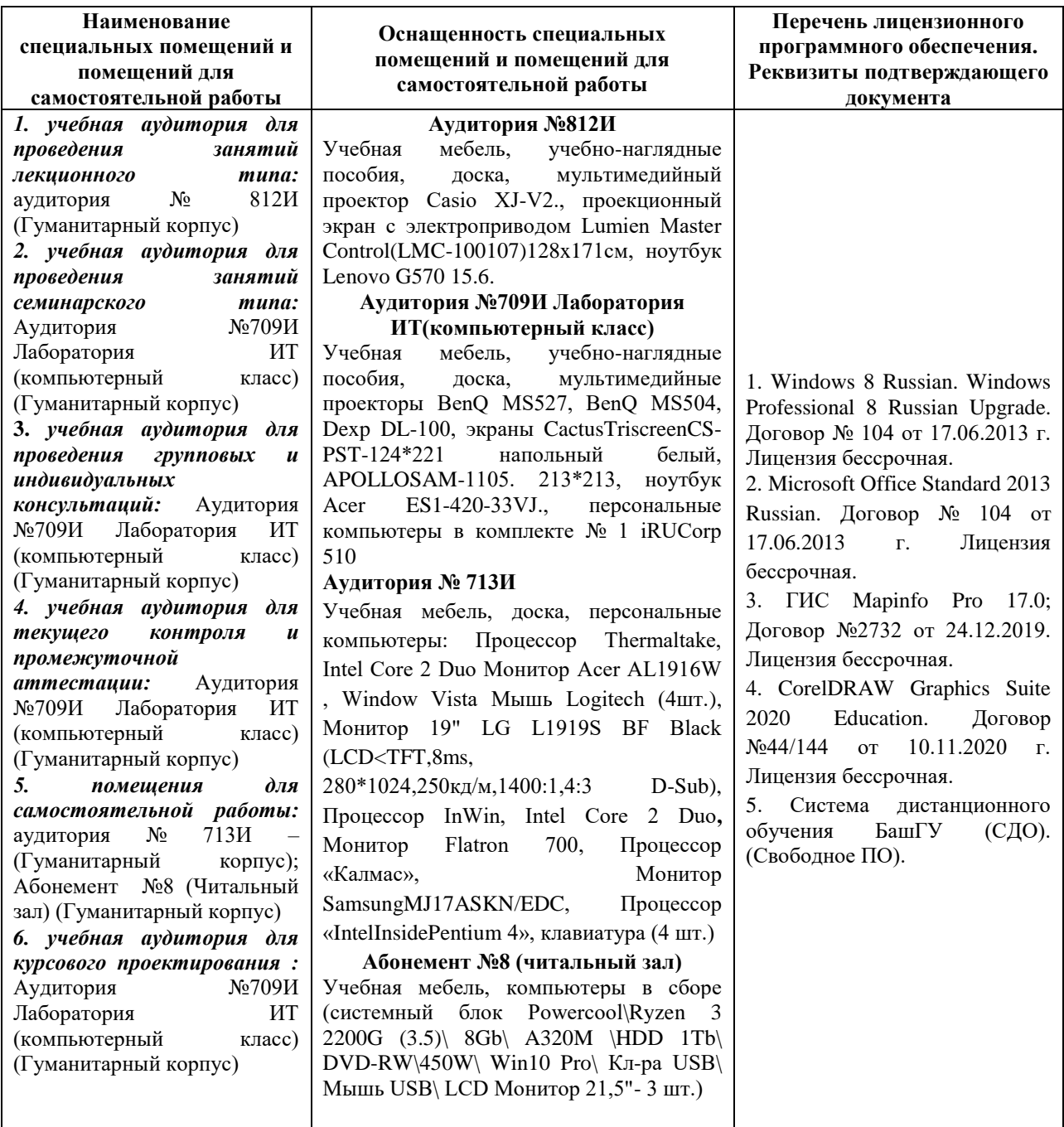